# <span id="page-0-1"></span>Simplest possible privacy preserving embedding

Embeds that only connect to a remote after the user clicks on them. No magic, no Javascript, no fuss.

## <span id="page-0-2"></span>Why?

With the stricter laws on embedding, showing embedded content directly becomes a liability. There are solutions like [Shariff](https://github.com/heiseonline/shariff) or [Embetty,](https://github.com/heiseonline/embetty) but these are pretty complex tools.

I wanted something simpler. Something that I can understand completely at a glance.

The solution is a simple iframe with a data-link for the preview-content that is a link to the actual embedding.[1](#page-0-0) When a visitor clicks the preview, the iframe navigates to the embedded content. Before that, the embed is just an inactive link.

You'll want to replace the image-link https%3A%2F%2Fwww.draketo.de%2Fassets%2Fvideo-framebg-8 by something you host on your own server.

Due to the stricter rules on iframes, this embedding needs HTTPS to work. If that's a problem right now, have a look at [Let's Encrypt.](https://letsencrypt.org/)

#### With scrolling

This is a good option for pages like Wikipedia:

```
<iframe marginwidth="0" marginheight="0" hspace="0" vspace="0" frameborder="0"
 style="aspect-ratio: 16 / 10; height: unset; width: 100%; "
 src="data:text/html,<a href%3D&quot;https%3A%2F%2Fen.wikipedia.org%2Fwiki%2F
```
 $\langle$ iframe marginwidth="0" marginheight="0" hspace="0" vspace="0" frameborder="0"

style="aspect-ratio: 16 / 10; height: unset; width: 100%; "

<span id="page-0-0"></span><sup>&</sup>lt;sup>1</sup>I originally built this solution for [Dryads Wake](https://dryads-wake.1w6.org) — a Text RPG that is usable both online and on the console. It starts typing once the site loads and ensures visibility, so when embedding it I had to make sure the site does not load until the visitor wants to play, otherwise it would cause the embedding site to scroll to it.

src="data:text/html,<a

href%3D"https%3A%2F%2Fen.wikipedia.org%2Fwiki%2FManifesto\_to\_the\_Europeans%23Text style%3D"position:absolute;color:white;text-decoration:underline;padding-

left:1em">Click%20to%20read%20on%20Wikipedia</p><img%20src%3D&quot;https%3A%2F% framebg-

```
800x504.png"%20width%3D"100%"><%2Fimg><%2Fa>"></iframe>
```
# <span id="page-1-0"></span>Without scrolling

This works for most youtube-videos:

```
<iframe scrolling="no" marginwidth="0" marginheight="0" hspace="0" vspace="0" framebo
style="aspect-ratio: 16 / 10; height: unset; width: 100%; "
src="data:text/html,<a href%3D&quot;https%3A%2F%2Fwww.youtube.com%2Fembed%2Fp
```
 $\epsilon$  if rame scrolling="no" marginwidth="0" marginheight="0" hspace="0" vspace="0" frameborder="0"

style="aspect-ratio:  $16 / 10$ ; height: unset; width:  $100\%$ ; "

src="data:text/html,<a

href%3D"https%3A%2F%2Fwww.youtube.com%2Fembed%2FpvU64BzzTrg"><p

style%3D"position:absolute;color:white;text-decoration:underline;padding-

 $\label{eq:1}$ left:1em">Click%20to%20watch%20on%20Youtube</p><img%20src%3D&quot;https%3A%2F% framebg-

 $800x504.$ png&quot:%20width%3D&quot:100%&quot:><%2Fimg><%2Fa>"></iframe>

If it does not work, just replace www.youtube.com by an [invidious](https://redirect.invidious.io/) instance.

## List of Links

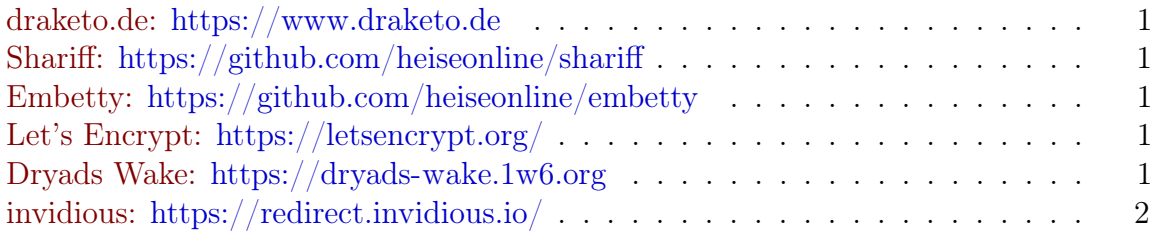